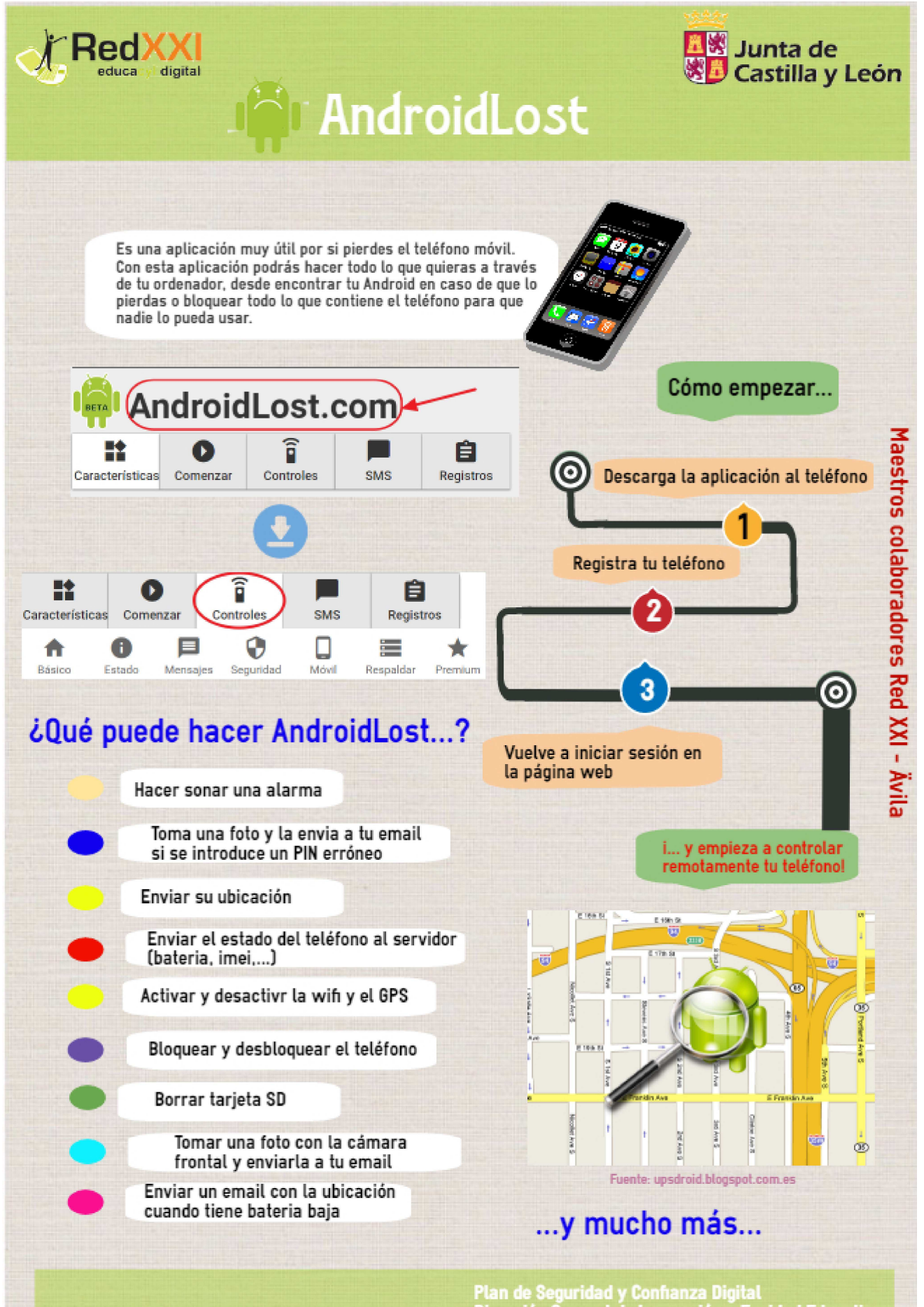

Plan de Seguridad y Confianza Digital<br>Dirección General de Innovación y Equidad Educativa<br>Consejería de Educación

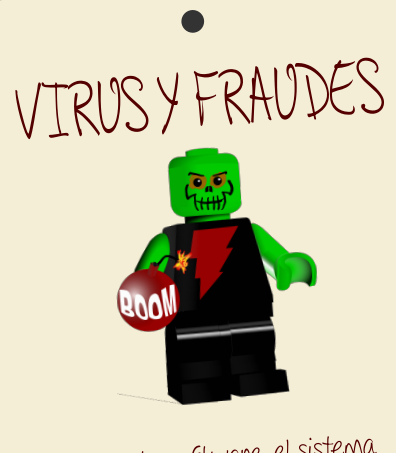

Actualiza tu software, el sistema operativo, el navegador de Internet y el antivirus en todos tus dispositivos. Instala solo aplicaciones de fuentes de confianza y revisa los privilegios.

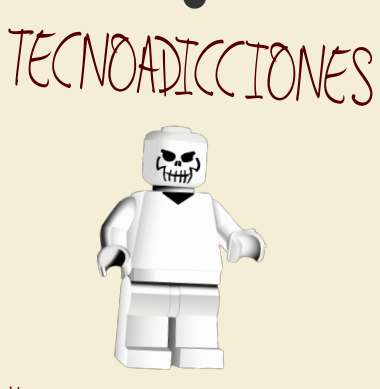

Limita el tiempo de uso del ordenador y dispositivos móviles. Planifica con antelación lo que vas a hacer o para qué te vas a conectar. No dejes a los anigos y actividades físicas de lado para estar conectado a internet.

#SegConCyL

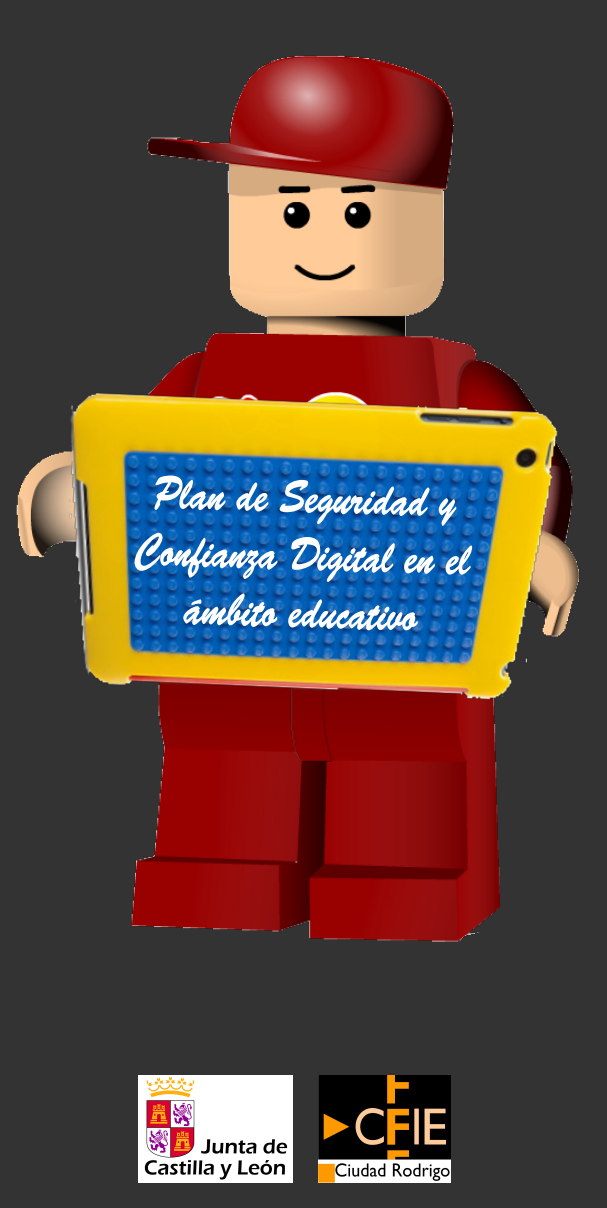

Plan de Seguridad y Confianza Digital en el âmbito educativo

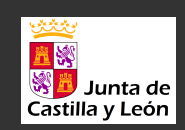

**CFIF** 

Ciudad Rodrigo **I ATENCIÓN EN LA REDI**  $\overline{\bullet}$   $\overline{\bullet}$ 

# PRIVACIDAD

Gidado al activar la geolocalización atentan contra tu privacidad. Protege tus datos personales para que no sean utilizados de forma Fraudulenta Piensa antes de publicar fotografías o conventarios en internet. Una yez que lo hemos subido a la red perdemos el control sobre ello.

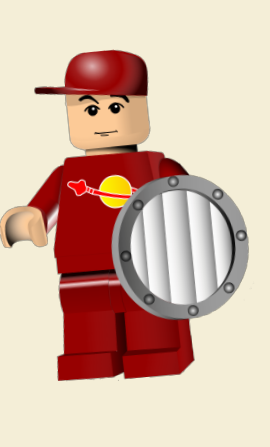

## CIBERBULLYING

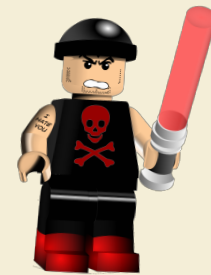

No lo produzcas, no hagas daño. Si sabes que se está produciendo bullying ayuda a la víctima, de lo contrario eres cómplice.

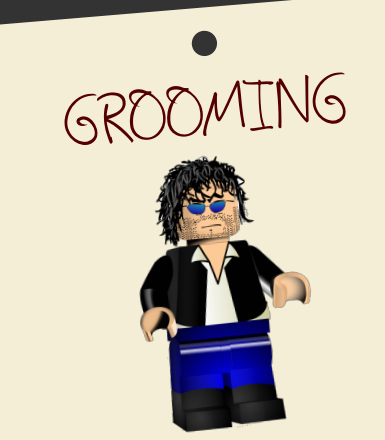

No aceptes contactos en tus redes sociales ni en mensajería si no los conoces en persona. Tu importancia no se mide por el número de "amigos" en las redes sociales.

SEXTING

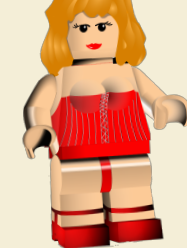

NO lo produzcas, no envies a NADIE fotos comprometedoras. No sabes qué uso se va a hacer de las fotografías o en qué manos puede caer tu dispositivo móvil.

SUPLANTACIÓN DE IDENTIDAD

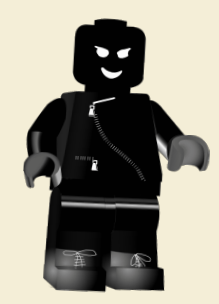

Evitala limitando la difusión voluntaria de datos personales y privados en redes sociales, juegos online, mensajería. Configura correctamente la privacidad.Mantén tu equipo seguro.

# IDENTIDAD DIGITAL

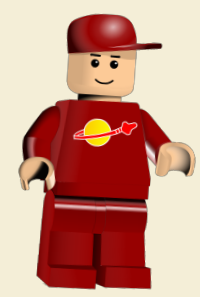

Es nuestro "yo digital". Cuidar nuestra imagen o reputación en Internet es cuidar nuestra imagen en nuestra vida real, ya que Internet no es más que una extensión misma de la realidad.

NETIQUETA

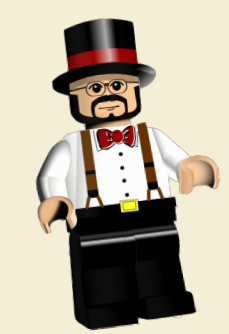

Trata a los demás como quieres ser tratado.

#### ¿Cómo puedes evitar que los ordenadores de un centro acabe en una botnet?

Se recomendienda mantener actualizado el sistema operativo y todos los programas instalados en él, proteger el ordenador con alguna herramienta de seguridad como antivirus y tener unos buenos hábitos de uso. ¡Ah! Y aplicando el sentido común: no instalar nada que no se haya elegido, no pulsando enlaces de e-mails cuyo remitente se desconoce, desconfiando de los chollos que te anuncian por Internet, etc.

#### ¿Qué ocurre si algún ordenador se queda encendido en el centro?

Que podría ser infectado con un virus que lo convierta en un terminal zombie, infectando a su vez el resto de los ordenadores del centro y conviertiendo la red escolar en parte de una Botnet. Dando a los hackers herramientas para poder llevar a cabo sus tareas delictivas e ilegales.

#### Servicio AntiBotnet

Desde la OSI se pone a tu disposición el Servicio Antibotnet, un mecanismo que permite conocer si existen amenazas o incidentes de ciberseguridad relacionados con redes de ordenadores comprometidos o botnets asociados a tu conexión a Internet. Para ello se chequea la dirección IP pública que tengas asignada en cada momento contra nuestra base de datos.

La finalidad del servicio es proporcionar información y herramientas que puedan ayudarte en la desinfección de los dispositivos afectados, contribuyendo así a un Internet más confiable y seguro para todos.

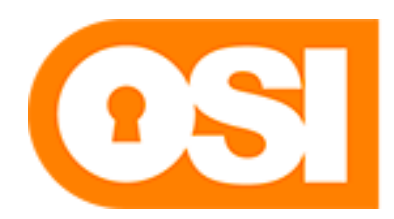

Oficina de Seguridad<br>del Internauta

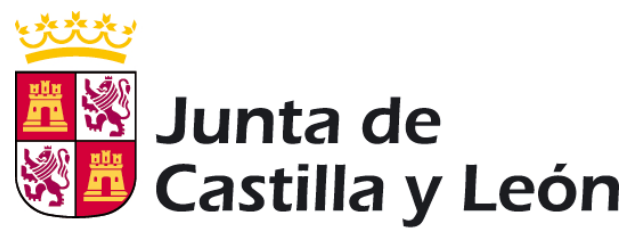

Consejería de Educación

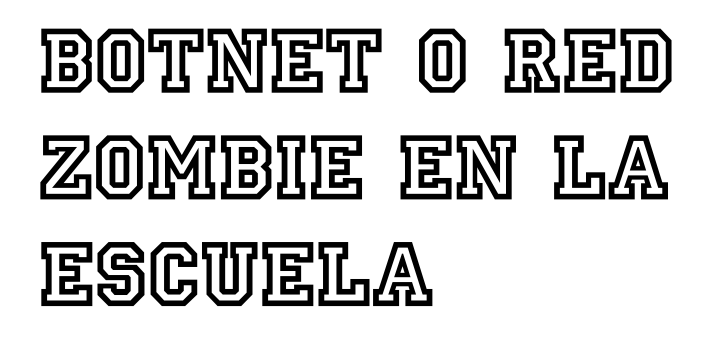

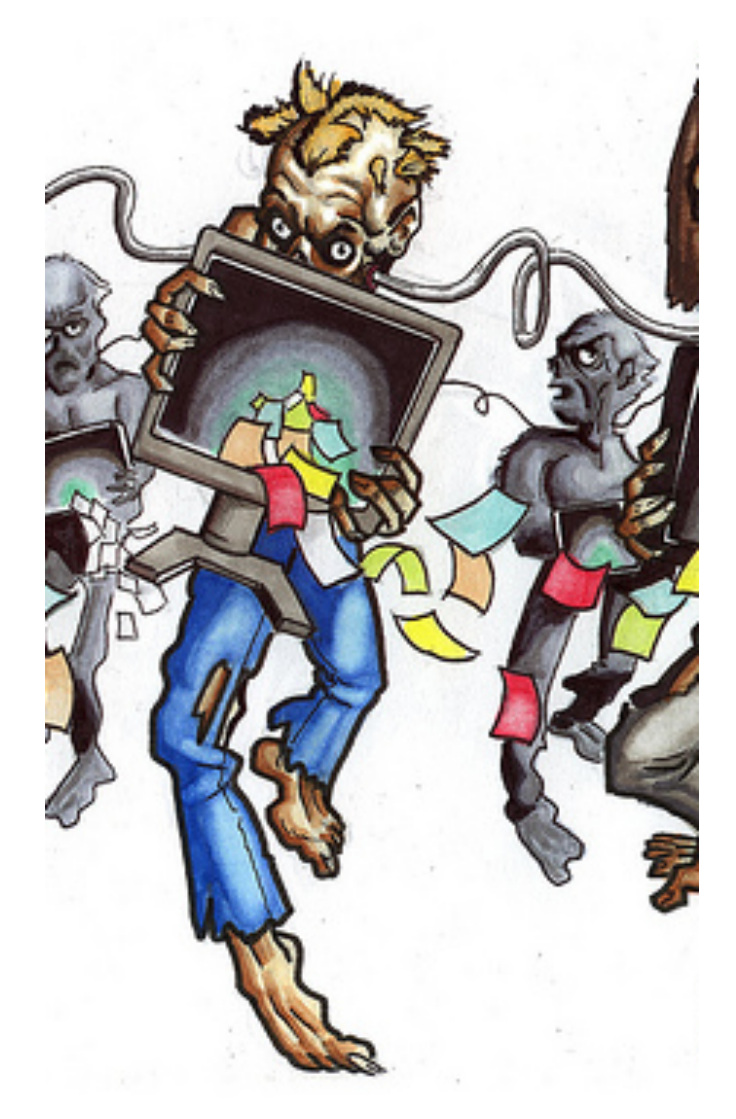

## Botnet o red zombie de ordenadores.

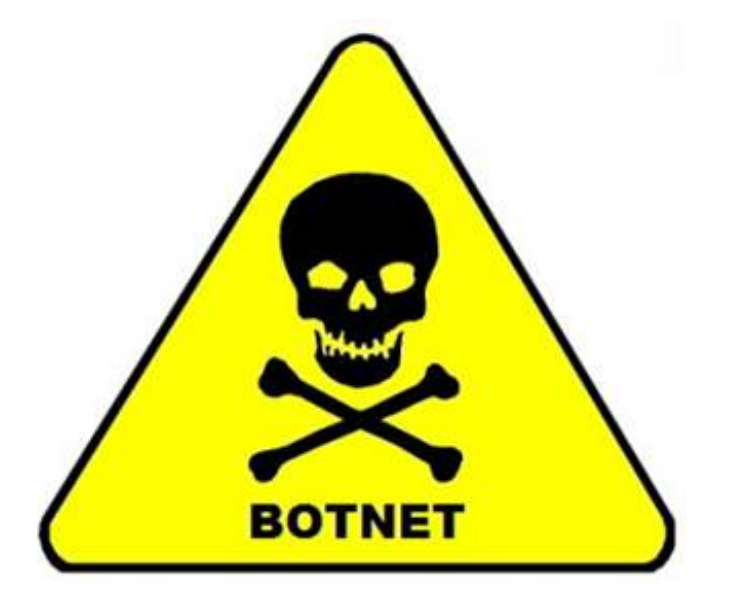

#### **ROIMEI**

**¿Últimamente has notado que tu ordenador va más lento de lo normal, el ventilador hace mucho ruido aún cuando no lo estás utilizando y algunas aplicaciones han dejado de funcionar correctamente?**

#### **Capturar contraseñas y datos personales.**

Recopilan las contraseñas de los servicios de banca, redes sociales, correo web (Gmail, Outlook, etc.) que utilizan los usuarios del ordenador infectado para después venderlas en la "deep web", el mercado negro

#### **¿Qué es una botnet?**

No es más que un gran número de ordenadores zombi, infectados con el mismo tipo de virus, que están controlados por una misma persona u organización criminal.

#### **¿Por qué quieren que tu ordenador pertenezca a una botnet?**

Principalmente para llevar a cabo actividades que les generen unos beneficios económicos de manera ilegal.

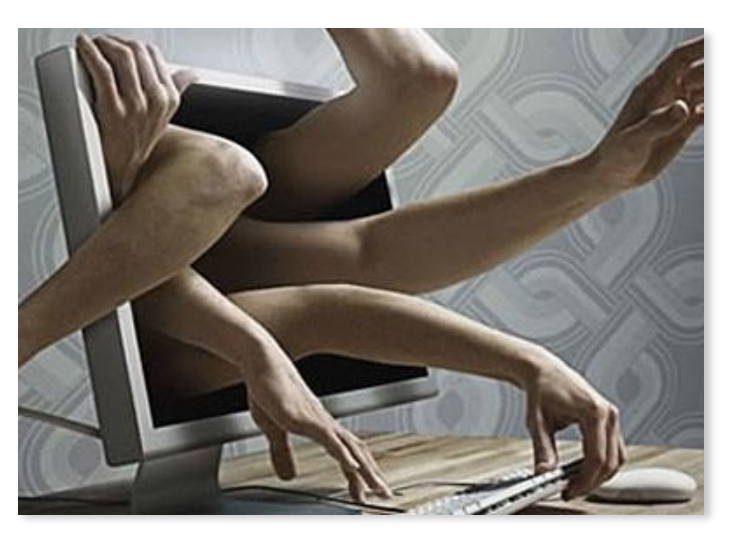

#### Mi ordenador es un Zombie

Estos síntomas podrían ser debidos a que tu ordenador se ha convertido en un pc "zombi". ¿Eso qué significa? Que hay alguien, aparte de ti, que está controlando tu ordenador sin que seas consciente de ello.

Pero, ¿cómo tu ordenador se ha convertido en un zombi? Se ha infectado con un tipo de virus capaz de controlar tu ordenador de forma remota. Esto quiere decir que alguien, sin estar físicamente delante de tu ordenador, y con los conocimientos técnicos suficientes, puede manejarlo a su antojo. Pero eso no es todo, si tu ordenador es un zombi, estará formando parte de una red zombi de ordenadores, conocida con el término anglosajón botnet.

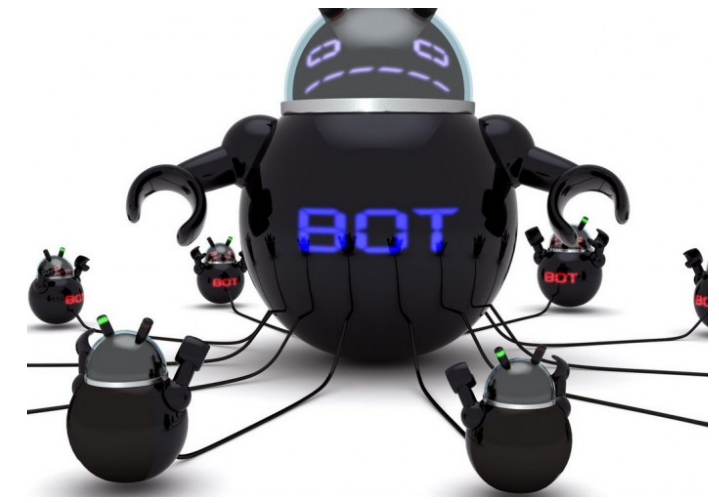

#### ¿Qué consiguen los hackers infectando una red?

Capturar contraseñas y datos personales.

Enviar spam y propagar virus.

Hacer que una página web deje de estar disponible. Manipular encuestas y abusar de los servicios de pago por publicidad.

Llevar a cabo desde los ordenadores otro tipo de fraudes. Acceder a páginas web cuyo contenido es denunciable o ilegal: pedofilia, prostitución, drogas, etc. Almacenar y compartir ficheros con copyright, suplantar tu identidad para publicar anuncios falsos, etc. ¡Cualquier otra cosa que se te ocurra!

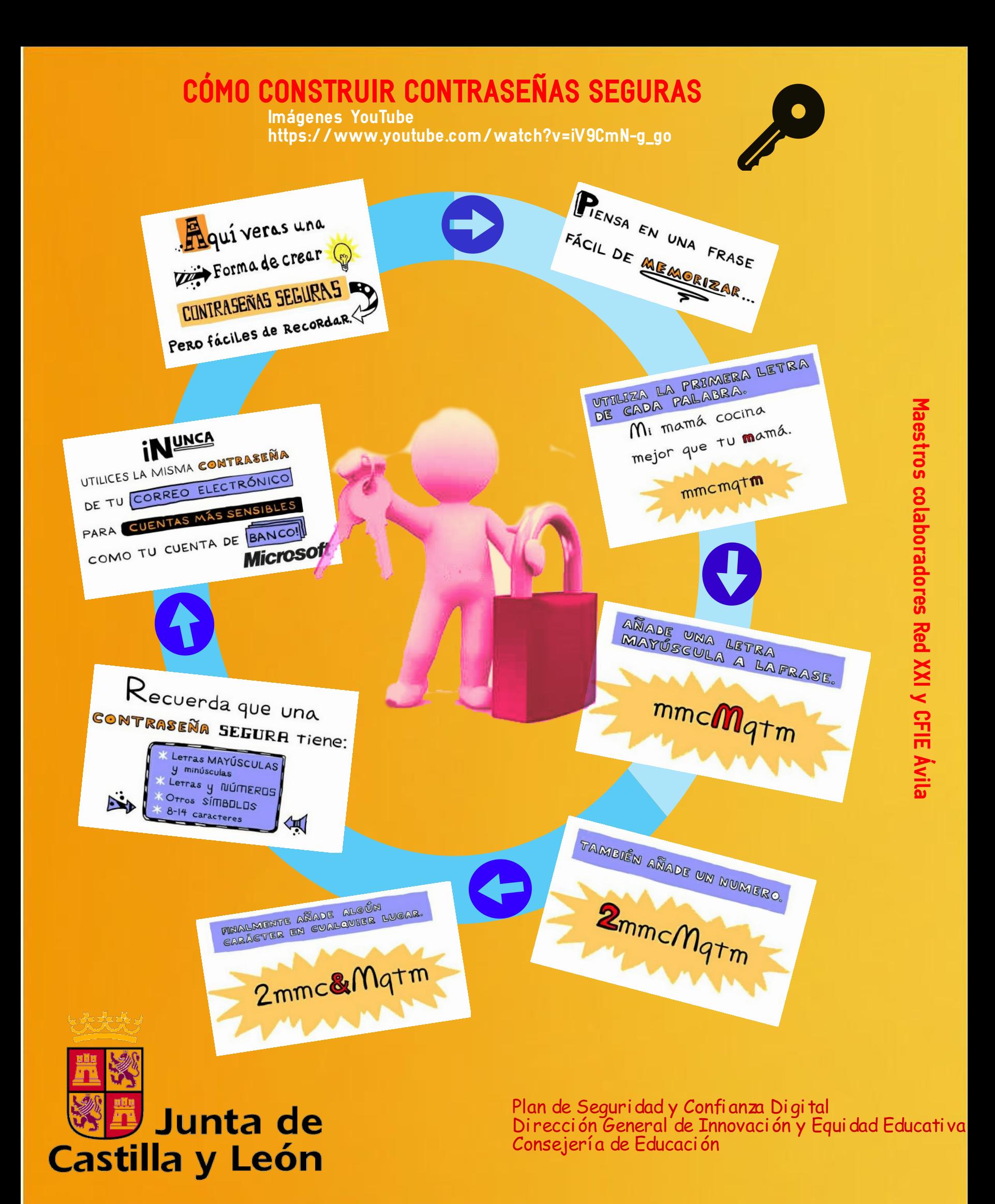

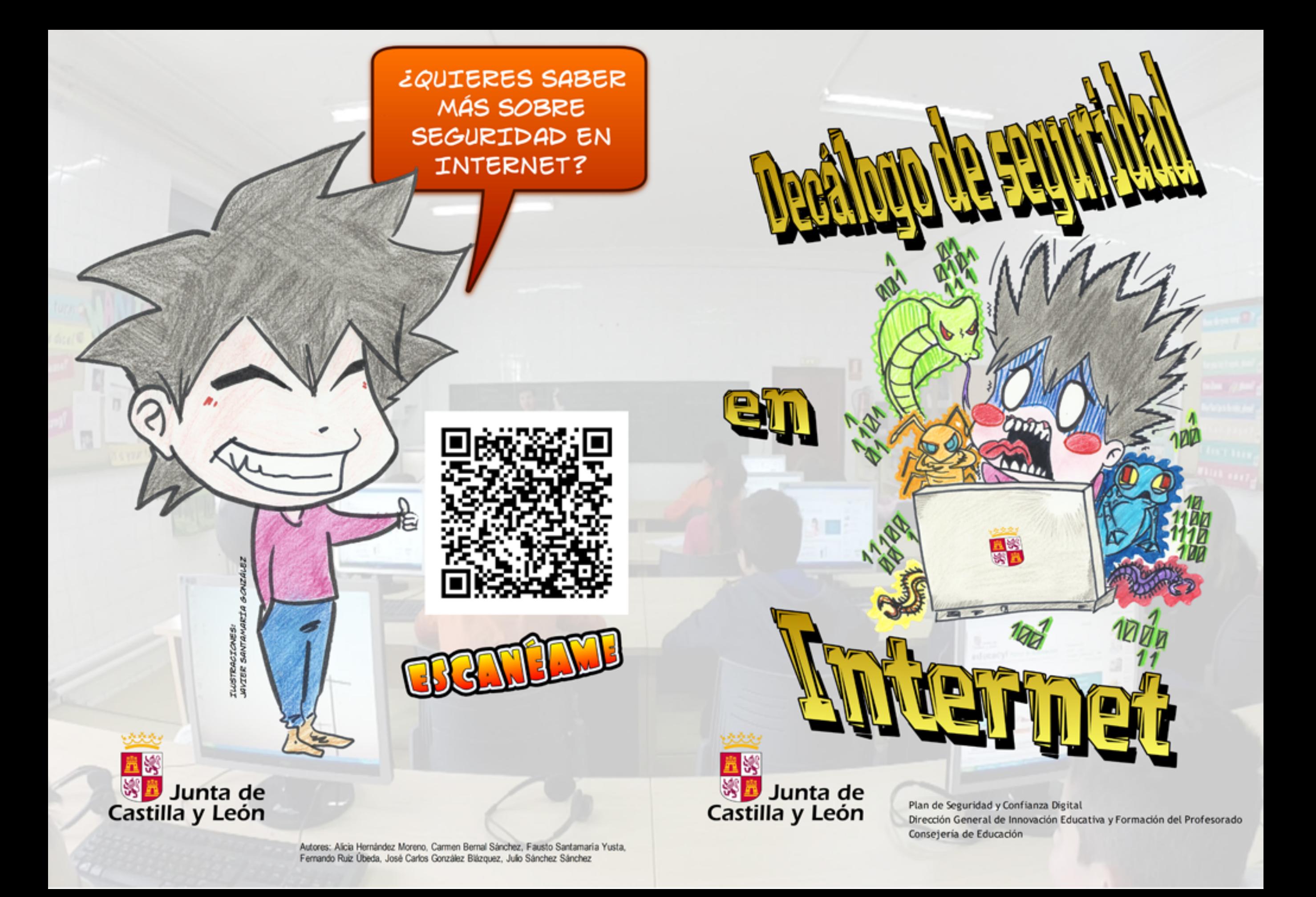

OJO CON LOS RESULTADOS DE LOS BUSCADORES WEB: CONVIENE ESTAR ATENTO Y VERIFICAR A QUÉ SITIOS WEB ESTÁS SIENDO ENLAZADO.

EVITA LOS ENLACES SOSPECHOSOS? ES UNO DE LOS MEDIOS MÁS UTILIZADOS PARA REDIRECCIONAR A SITIOS MALICIOSOS.

ACTUALIZA EL SISTEMA OPERATIVO Y LAS APLICACIONES: EVITARÁS LA PROPAGACIÓN DE AMENAZAS (VIRUS, TROYANOS...).

NO OLVIDES EL USO DE MEDIOS DE SEGURIDAD: LOS ANTIVIRUS, FIREWALL Y ANTISPAM PROTEGEN EL EQUIPO ANTE LAS PRINCIPALES AMENAZAS QUE SE PROPAGAN POR INTERNET.

CUIDADO DESDE DÓNDE DESCARGAS: EN MUCHOS SITIOS SE OFRECEN PROGRAMAS POPULARES QUE SON ALTERADOS, MODIFICADOS O SUPLANTA-DOS POR VERSIONES QUE CONTIENEN ALGÚN TIPO DE MALWARE.

NUNCA SE DEBEN PASAR DATOS A DESCONOCIDOS A TRAVÉS DE LA RED: EN CASO DE QUE ALGUIEN SOLICITE DATOS PERSONALES, ES CONVENIENTE ABANDONAR LA CONVERSACIÓN CON **ESA PERSONA.** 

ACEPTA SÓLO CONTACTOS CONOCIDOS: DE ESTA MANERA EVITARÁS AMENAZAS COMO MALWARE, SEXTING, CYBERBULLYING... SÉ PRUDENTE EN LA UTILIZACIÓN DE LAS REDES SOCIALES.

 $R_{n}$ 

 $x^2 - 52$ 

 $9=2$ 

EVITA LA EJECUCIÓN DE ARCHIVOS SOSPECHOSOS: LA PROPAGACIÓN DE MALWARE SUELE REALIZARSE A TRAVÉS DE ARCHIVOS EJECUTABLES; EVITA SU EJECU-CIÓN A MENOS QUE CONOZCAS LA SEGURIDAD DEL MISMO Y SU PROCEDEN-CIA SEA CONFIABLE.

UTILIZA CONTRASEÑAS SEGURAS: SI LA CONTRASEÑA ES SENCILLA O COMÚN, CUALQUIERA PODRÍA ADIVINARLA Y POR LO TANTO ACCEDER INDEBIDAMENTE COMO SI FUERA EL USUARIO VERDADERO.

> SI MIENTRAS NAVEGAS DETECTAS ALGO FUERA DE LO COMÚN: AVISA A TUS PADRES O A UN ADULTO DE CONFIANZA.

# DECÁLOGO DE SEGURIDAD EN INTERNET

**Navego seguro sí ...** 

1. Utilizo **COn3.Sñ@S** seauras.

2. Mantengo el navegador y el antivirus actualizado en mi ordenador, tableta digital o Smartphone.

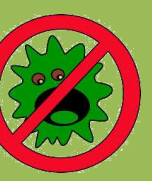

3. Interpreto y contrasto la información que obtengo por internet. No todo lo que está publicado es cierto.  $\sim$  ZONA

4. Sé que en las redes Alwin públicas o sin proteger mis conversaciones pueden ser escuchadas, y en la casa he cambiado la contraseña por defecto.

Recuerda que

5. El SENTIDO COMÚN es el mejor antivirus y también nos funciona dentro de la red. Lo que es ingdmisible fuera también lo es dentro de la red. Netiauetate!

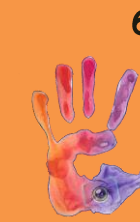

**6. IGNORA cualquier** comentario que te haga sentir incómodo. **BLOQUÉALO** y si es necesario DENUNCIALO.

**7. PIENSA ANTES DE** PUBLICAR. Lo que no llevarías colgado en un cartel en tu camiseta no lo publiques.

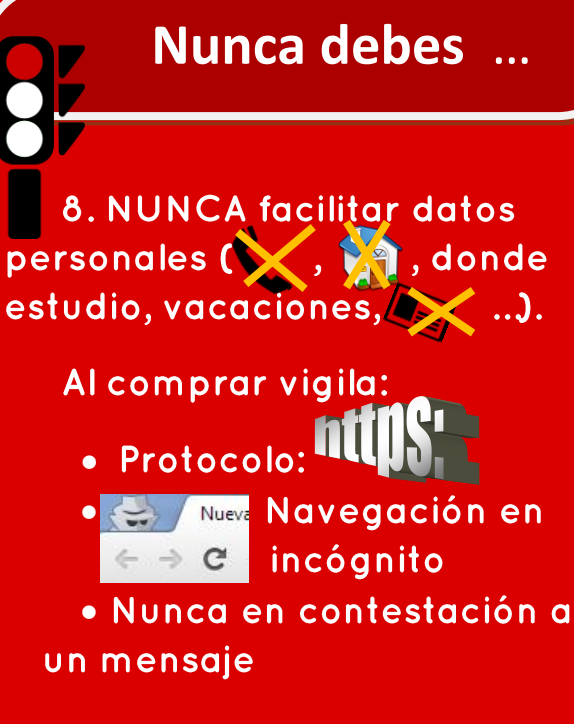

9. NUNCA aceptes invitaciones de desconocidos,

es una puerta abierta a tus imágenes y datos. 10. NUNCA quedes

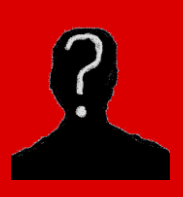

con desconocidos, no sabes sus verdaderas intenciones.

Plan de seguridad y confianza digital Dirección General de Innovación Educativa y Formación del Profesorado **Consejería de Educación** 

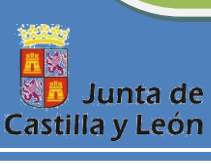

## Para saber más ...

#### ¿Son tus contraseñas seguras? Prueba

#### Hackeador de contraseñas de Intel

Los gestores de contraseñas 1password, msecure, Lasspass, Keepass, ... u otros ) te pueden ayudar en el control de tus contraseñas.

#### Las Netiquetas

Son las reglas de comportamiento comúnmente aceptadas para navegar. Son como las normas de educación que todos conocemos y con las que nos relacionamos habitualmente. ¿Las conoces?

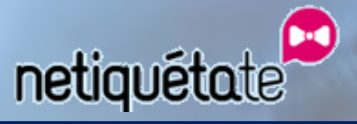

(IApúntate a la Netiqueta Fantallasfinigas)<br>Joven para Redes Sociales!!

#### Recuerda Si te sientes acosado o hay contenido propio o de otros en la red sin tu consentimiento, ilegal o nocivo: **DENUNCIA** Elige una opción  $\overline{A}$  protegeles 917400019 o a través de la App anónimamente APP **PROTEGETE** Para tu móvil o smartphone (@c

#### Algunas Webs de interés:

http://www.protegeles.com/ http://www.educa.jcyl.es/ciberacoso/es http://www.pantallasamigas.net/ http://navegacionsegura.es/ http://www.infanciaytecnologia.com/ http://www.deaguinopasas.org/ http://www.osi.es/proteccion-de-menores/ https://sites.google.com/site/tallerid11/ http://www.netiquetate.com/

> Plan de seguridad y confianza digital Dirección General de Innovación Educativa y Formación del Profesorado Consejería de Educación

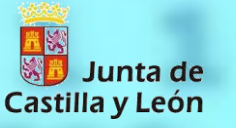

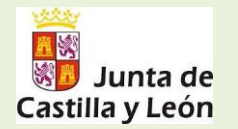

Plan de seguridad y confianza digital Dirección General de Innovación y Equidad Educativa Consejería de Educación

**Para más información visita las siguientes páginas:**

Identidad digital y reputación:

[www.proteccionprivacidad.com](http://www.proteccionprivacidad.com/)

[www.e-legales.net](http://www.e-legales.net/)

[www.cuidatuimagenonline.com](http://www.cuidatuimagenonline.com/)

Netiquetas

[www.alia2.org](http://www.alia2.org/)

[www.abogacia.es](http://www.abogacia.es/)

Riesgos y peligros

[www.sexting.es](http://www.sexting.es/)

[www.stopgrooming.wordpress.com](http://www.stopgrooming.wordpress.com/)

Respeto y creatividad de la obra privada

<http://es.creativecommons.org/blog/licencias/> [www.copyright.gov/help/spanish\\_faq/index.html](http://www.copyright.gov/help/spanish_faq/index.html)

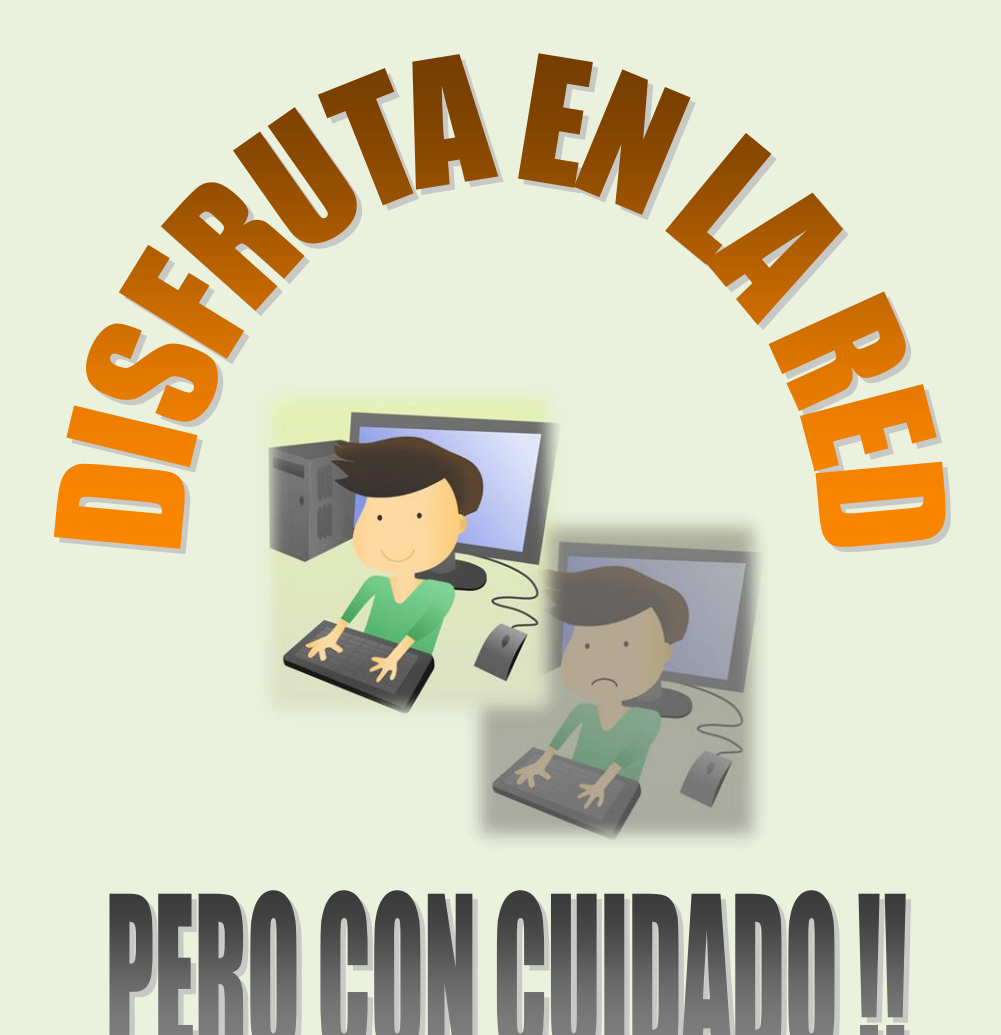

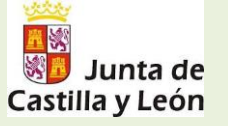

Plan de seguridad y confianza digital Dirección General de Innovación y Equidad Educativa Consejería de Educación **USO DE REGLAS SÉ RESPETUOSO UTILIZA UN LENGUAJE CORRECTO • COPYRIGHT LICENCIAS ACOSO, CIBERBULLYING, SEXTING, | | | | RESPETO GROOMING… SÓLO CONTACTOS SEGUROS PROTEGE TU PRIVACIDAD VISITA SITIOS SEGUROS • CONTRASTA LA INFORMACIÓN** o **APRENDE** o **INFÓRMATE** o **ESTUDIA** o **COMPARTE** o **RELACIÓNATE** o **SÉ CREATIVO** o **INVENTA** o **DISEÑA** o **COMUNÍCATE** o **NETIQUETAS** o **NO TENGAS MIEDO** o **INFORMA A TUS PADRES/PROFESORES** o **DENUNCIA** o

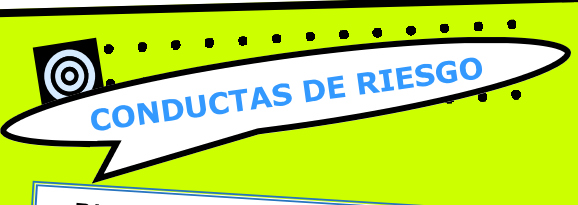

- · Dispositivos desprotegidos.
- Instalación de software de procedencia no certificada.
- · Ficheros recibidos a través de redes sociales
- · Respuesta a correo electrónico malicio-SO.
- Clic en publicidad falsa o engañosa de las apps.
- · Páginas web contaminadas.
- Actuaciones del usuario (fotos geolocalizadas,...).

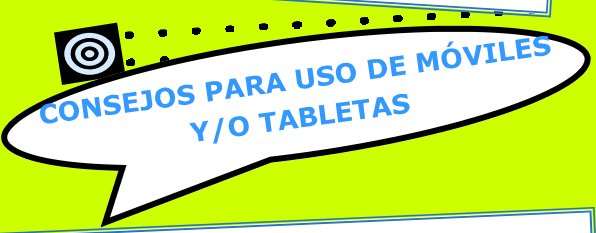

- · Protección por contraseña de acceso.
- · Instalar gestor que permita borrar datos.
- · Uso de sistema de cifrado.
- Verificación en dos pasos en las cuentas
- que lo permitan.
- · Instalación de Apps de confianza.
- Atención a los permisos solicitados por las Apps.
- Haz un backup de datos e imágenes sensibles periódicamente.

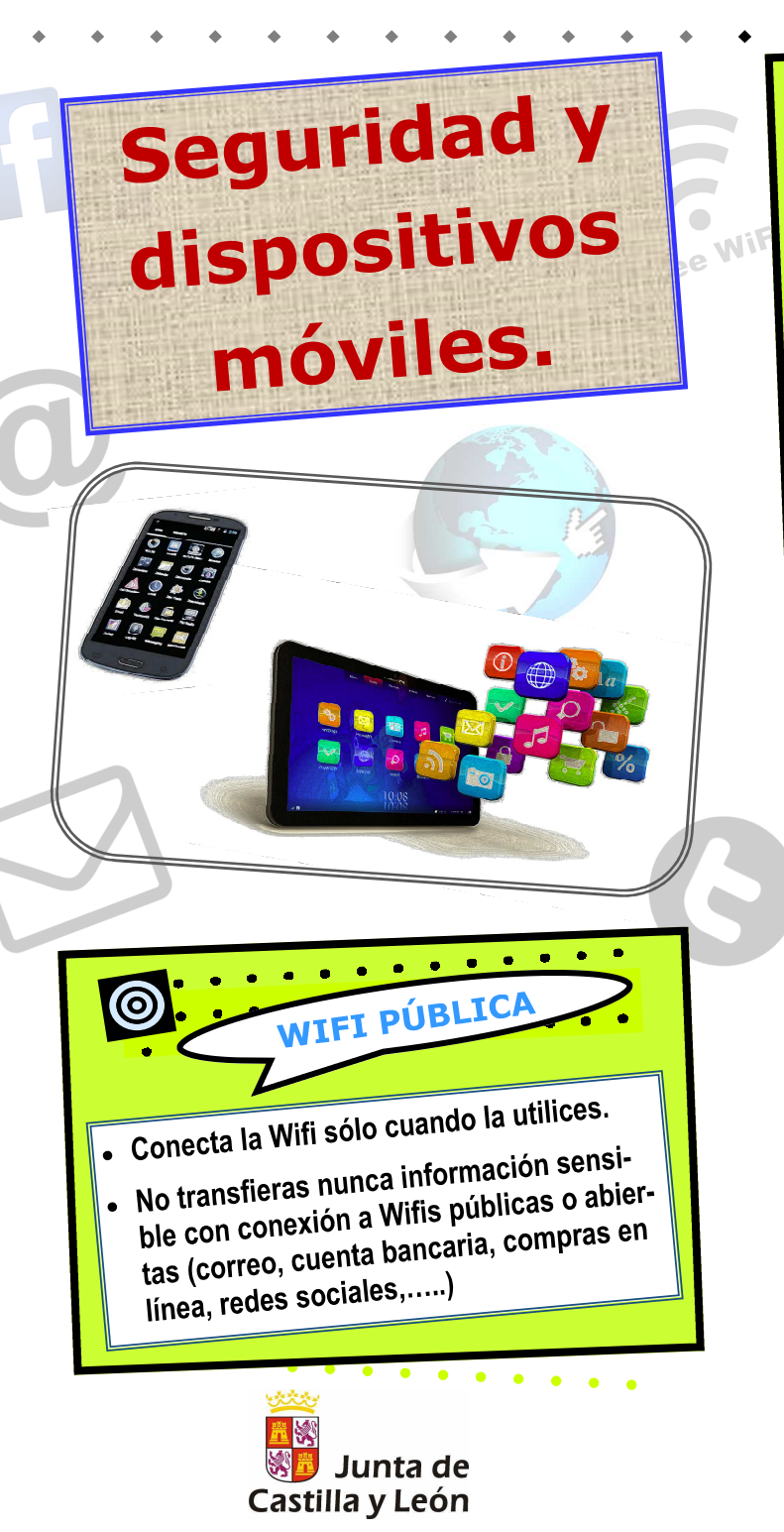

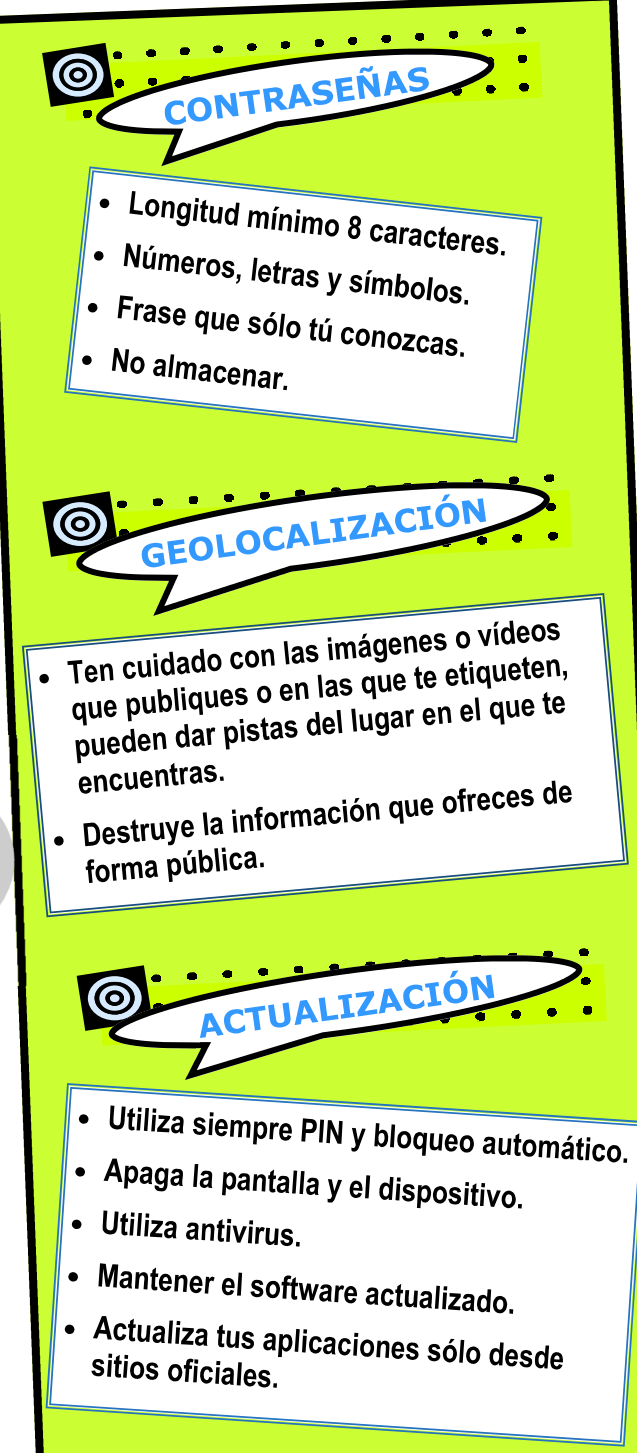

## **Algunas Premisas.**

- En España se roba un móvil cada dos minutos<sup>1</sup>.
- + 279.319 denuncias por sustracción de móviles en 2014.
- + En España hay 50 millones de líneas móviles de los que el 81% de los dispositivos son smartpho $nes<sup>2</sup>$ .
- En España más del 80% de los usuarios de Internet se conecta a través de un dispositivo móvil.

1. - Cinco Días (4-3-2015).

2 .- Observatorio nacional de las Telecomunicaciones y de la SI (Abril-2015).

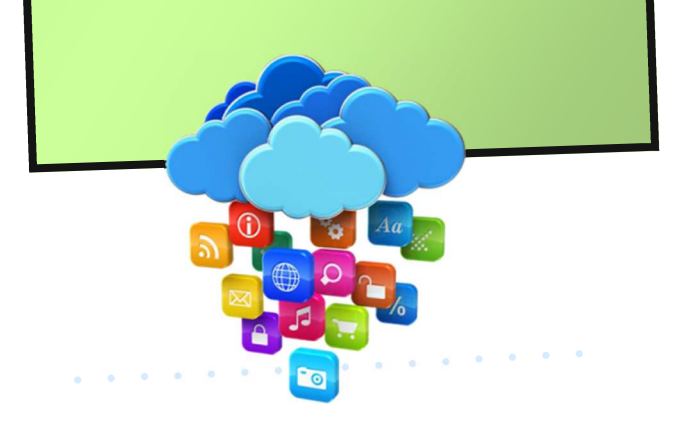

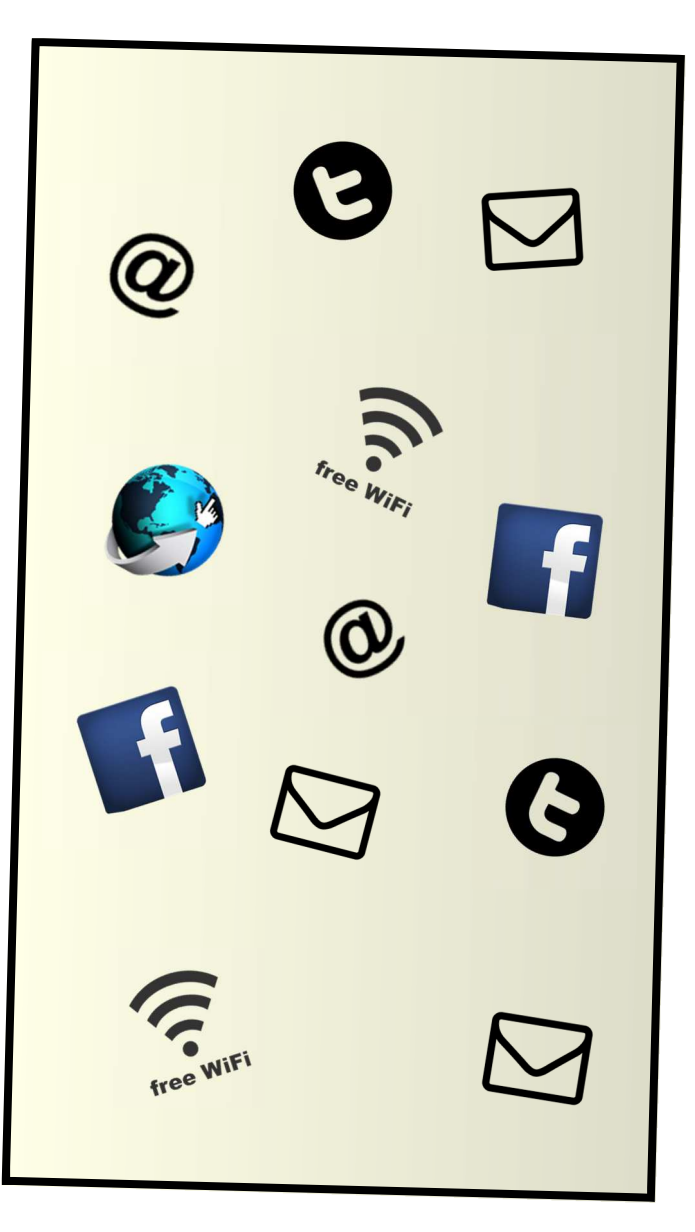

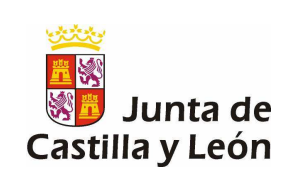

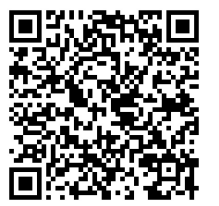

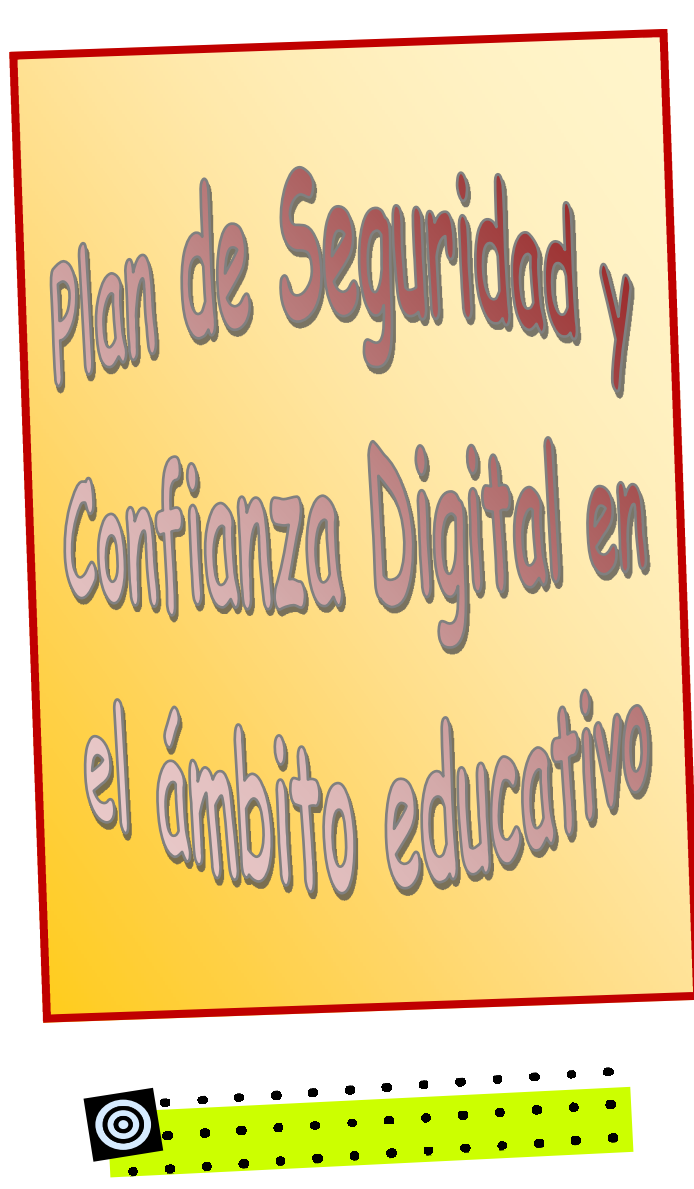

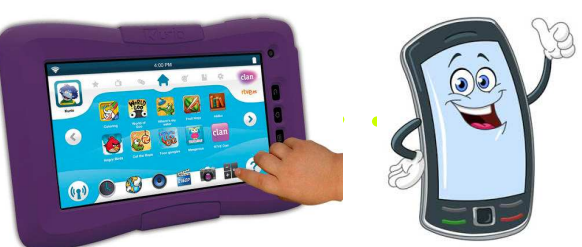

### 5 PASOS PARA TENER

## **Una WIFI segura en tu casa**

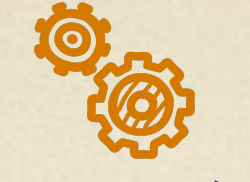

**Configuración**

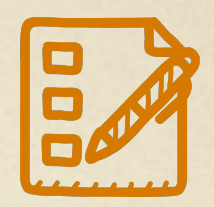

**Cambia la contraseña de administración**

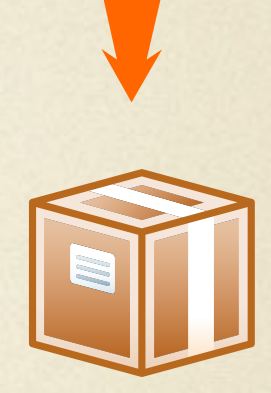

**Utiliza una seguridad**

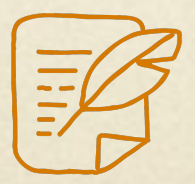

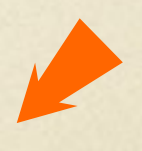

**No uses contraseñas recurrentes**

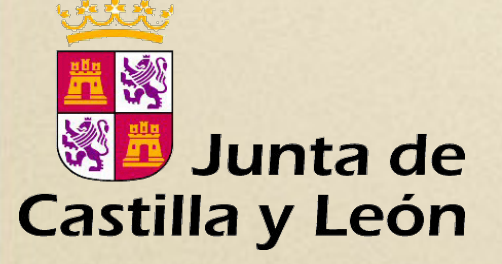

**Plan de Seguridad y Confianza Digital en el ámbito educativo.**

**Dirección General de Innovación y Equidad Educativa Consejería de Educación**

**Maestros colaboradores Red XXI Ávila | CFIE de Ávila.**

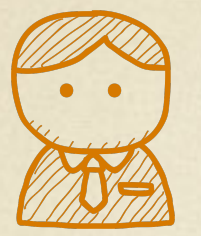

**Usa un filtrado MAC**

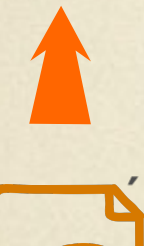

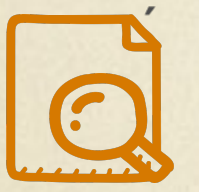

 $Desactiva$  **el SSID**